## **BAB IV**

## **HASIL PENELITIAN**

#### **A. Deskripsi Data**

Penelitian ini dilakukan di MI Podorejo Sumbergempol Tulungagung. Tujuan penelitian ini adalah untuk menjelaskan pengaruh model pembelajaran *Snowball Throwing* terhadap minat dan hasil belajar peserta didik kelas V pada mata pelajaran Fikih di MI Podorejo Sumbergempol Tulungagung. Penelitian ini termasuk dalam penelitian eksperimen semu dimana terdapat dua kelas yang diberi perlakuan berbeda, yakni kelas yang diberi perlakuan khusus disebut kelas eksperimen dan yang tidak diberi perlakuan disebut dengan kelas kontrol. Pada penelitian ini kelas eksperimen diberikan materi dengan menggunakan model pembelajaran *Snowball Throwing* dan kelas kontrol diberikan materi dengan menggunakan model konvensional atau ceramah.

Populasi dalam penelitian ini adalah peserta didik MI Podorejo Sumbergempol Tulungagung. Karena teknik sampling yang dipilih oleh peneliti adalah sampling jenuh, peneliti mengambil sampel peserta didik kelas V-A yang berjumlah 25 peserta didik dan kelas V-B yang berjumlah 24 peserta didik.

Prosedur pertama yang dilakukan peneliti adalah dengan mengajukan surat ijin penelitian kepada kepala MI Podorejo Sumbergempol Tulungagung yangmana akan melaksanakan penelitian di MI tersebut. Penelitian dilaksanakan pada tanggal 28 Februari 2020 sampai 6 maret 2020.

Dalam penelitian ini diperoleh melalui observasi, tes, dan angket. Observasi bertujuan untuk memperoleh data terkait proses pembelajaran Bahasa Indonesia di MI Podorejo Sumbergempol Tulungagung. Metode tes digunakan untuk menjelaskan pengaruh model pembelajaran *Snowball Throwing* terhadap hasil belajar peserta didik pada mata pelajaran Fikih. Tes ini diberikan kepada peserta didik baik kelas eksperimen maupun kelas kontrol setelah mendapatkan perlakuan yang berbeda dalam penyampaian materi. Data tes ini diperoleh dari kemampuan peserta didik dalam mengerjakan soal yang berjumlah 15 soal yang terdiri dari 10 soal pilihan ganda dan 5 soal isian. Angket digunakan untuk menjelaskan pengaruh model pembelajaran *Snowball Throwing* terhadap minat belajar peserta didik.

#### **B. Analisis Uji Hipotesis**

#### **1. Uji Instrumen Penelitian**

#### **a. Uji Validitas**

Tes yang akan diberikan kepada peserta didik yang menjadi sampel penelitian, terlebih dahulu dilakukan uji validitas instrumen untuk mengetahui instrumen yang digunakan valid atau tidak. Uji validitas ada dua cara yaitu uji validitas empiris dan uji validitas ahli. Uji validitas ahli menggunakan tiga dosen ahli yakni satu dosen ahli psikologi. Angket minat belajar dan soal tes tersebut divalidasi dan dinyatakan layak atau tidak untuk dijadikan instrumen penelitian. Hasilnya 36 butir pernyataan untuk mengukur minat belajar dan 15 soal untuk mengukur hasil belajar dinyatakan layak digunakan sebagai instrumen penelitian.

Untuk uji validitas empiris, angket minat belajar berjumlah 36 item pernyataan sedangkan untuk tes hasil belajar berjumlah 15 butir yang terdiri dari 10 soal pilihan ganda dan 5 soal isian yang diuji cobakan kepada 15 peserta didik kelas VI di MI Podorejo Sumbergempol. Setelah uji coba, hasil uji coba tersebut diuji validitasnya untuk mengetahui soal tersebut valid atau tidak. Untuk mencari validitas soal, peneliti menggunakan bantuan program computer *SPSS 21,0 for windows*. Apabila rhitung ≥ rtabel maka dari data dinyatakan valid. Dalam pengujian validitas item angket dan uji coba, diketahui N=15 dengan dk = N-2 maka  $r_{\text{table}}$  pada taraf kesalahan 0,05 sebesar 0,514. Suatu item dikatakan valid apabila nilai dari rhitung ≥ rtabel . Oleh karena itu, nilai rhitung dari masing-masing item pada output *Correlations* dibandingkan dengan nilai rtabel agar diketahui item yang valid. Berikut langkah-langkah uji validitas soal angket menggunakan *SPSS 21,0 for windows* sebagaimana terlampir. Adapun hasil perhitungan uji validitas sebagai berikut:

#### **1) Angket Minat Belajar**

Adapun data hasil uji coba angket minat belajar kepada 15 respondena dalah sebagai berikut:

| N <sub>0</sub> | <b>Nama</b> | <b>Kelas</b> | <b>Skor</b> |
|----------------|-------------|--------------|-------------|
| 1              | 2           | 3            | 4           |
| 1              | <b>AFL</b>  | VI-A         | 61          |
| $\overline{2}$ | AM          | VI-A         | 48          |
| 3              | <b>ASI</b>  | VI-A         | 69          |
| 4              | <b>NF</b>   | VI-A         | 75          |
| 5              | <b>DTC</b>  | VI-A         | 94          |
| 6              | <b>FEAP</b> | VI-A         | 136         |
| 7              | <b>HAA</b>  | VI-A         | 140         |
| 8              | <b>INM</b>  | VI-A         | 101         |
| 9              | <b>LNIS</b> | VI-A         | 98          |
| 10             | <b>LNH</b>  | VI-A         | 112         |
| 11             | <b>MHBD</b> | VI-A         | 94          |
| 12             | <b>MRNA</b> | VI-A         | 94          |
| 13             | <b>MFF</b>  | VI-A         | 80          |
| 14             | <b>MRS</b>  | VI-A         | 94          |
| 15             | <b>NFN</b>  | VI-A         | 91          |

**Tabel 4.1 Hasil Uji Coba Angket Minat Belajar**

Adapun hasil perhitungan uji validitas soal angket menggunkan *SPSS 21.0* adalah sebagai berikut:

*Tabel 4.2 Output Uji Validitas* **Angket**

| <b>Nama</b>       | r-hitung       | r-tabel | Keterangan |
|-------------------|----------------|---------|------------|
| 1                 | $\overline{2}$ | 3       | 4          |
| Item 1            | 0,523          | 0,514   | Valid      |
| Item 2            | 0,717          | 0,514   | Valid      |
| Item <sub>3</sub> | 0,590          | 0,514   | Valid      |
| Item 4            | 0,563          | 0,514   | Valid      |
| Item 5            | 0,717          | 0,514   | Valid      |
| Item 6            | 0,582          | 0,514   | Valid      |
| Item 7            | 0,629          | 0,514   | Valid      |
| Item 8            | 0,590          | 0,514   | Valid      |
| Item 9            | 0,712          | 0,514   | Valid      |
| Item 10           | 0,730          | 0,514   | Valid      |
| Item 11           | 0,606          | 0,514   | Valid      |
| Item 12           | 0,717          | 0,514   | Valid      |
| Item 13           | 0,530          | 0,514   | Valid      |
| Item 14           | 0,509          | 0,514   | Valid      |
| Item 15           | 0,705          | 0,514   | Valid      |
| Item 16           | 0,749          | 0,514   | Valid      |
| Item 17           | 0,564          | 0,514   | Valid      |

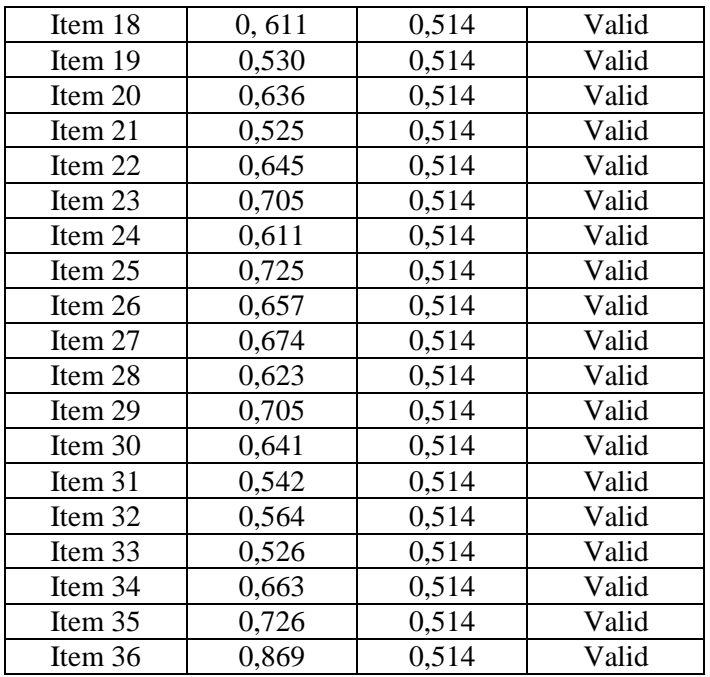

Berdasarkan tabel *output* uji validitas soal angket menggunakan *SPSS 21,0* dapat dilihat nilai *Pearson correlation*  atau r-hitung pada item 1-36, nilai rhitung  $\geq r$  tabel.

# **2) Soal Tes Hasil Belajar**

Adapun data hasil uji coba angket minat belajar kepada 15 responden adalah sebagai berikut:

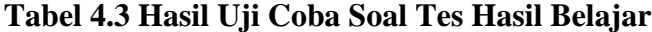

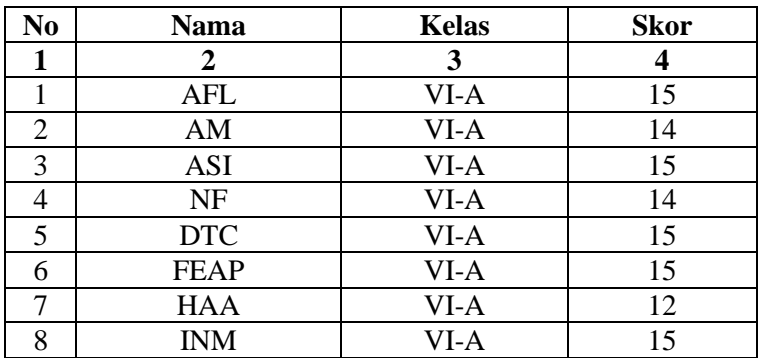

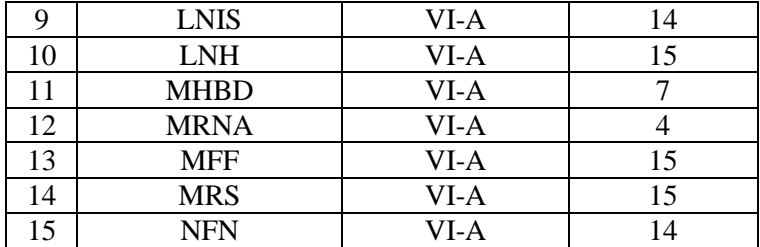

Adapun hasil perhitungan uji validitas soal tes menggunkan

*SPSS 21.0* adalah sebagai berikut:

| <b>Nama</b> | r-hitung       | r-tabel | Keterangan |
|-------------|----------------|---------|------------|
| 1           | $\overline{2}$ | 3       | 4          |
| Item 1      | 0,773          | 0,514   | Valid      |
| Item 2      | 0,647          | 0,514   | Valid      |
| Item 3      | 0,773          | 0,514   | Valid      |
| Item 4      | 0,679          | 0,514   | Valid      |
| Item 5      | 0,776          | 0,514   | Valid      |
| Item 6      | 0,647          | 0,514   | Valid      |
| Item 7      | 0,525          | 0,514   | Valid      |
| Item 8      | 0,776          | 0,514   | Valid      |
| Item 9      | 0,776          | 0,514   | Valid      |
| Item 10     | 0,525          | 0,514   | Valid      |
| Item 11     | 0,776          | 0,514   | Valid      |
| Item 12     | 0,525          | 0,514   | Valid      |
| Item 13     | 0,954          | 0,514   | Valid      |
| Item 14     | 0,776          | 0,514   | Valid      |
| Item $15$   | 0,776          | 0,514   | Valid      |

**Tabel 4.4** *Output Uji Validitas* **Soal Tes Hasil Belajar**

Berdasarkan tabel *output* uji validitas soal tes menggunakan *SPSS 21,0* dapat dilihat nilai *Pearson correlation* atau r-hitung pada item 1-10, nilai r hitung ≥ r tabel.

#### **b. Uji Reliabilitas**

Uji reliabilitas dilakukan untuk mengetahui bahwa tes tersebut dapat dipercaya atau diandalkan. Uji reliabilitas menggunakan bantuan program komputer *SPSS 21,0.* Data untuk uji reliabilitas diambil dari data uji validitas sebelumnya. Soal tes dikatakan reliabel apabila r hitung  $\geq$  reliabel apabila r hitung  $\geq$  r tabel. Oleh karena itu, nilai r hitung dari masing-masing item pada *output Correlations* dibandingkan dengan nilai rtabel agar diketahui item yang reliabel. Dalam penelitian ini didapat r tabel pada taraf kesalahan 0,05 sebesar 0,514. Sehingga dapat dilihat hasilnya pada tabel dibawah ini.

## **1) Angket Minat Belajar**

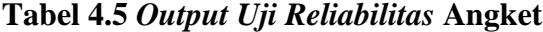

| .          |                |            |  |  |  |  |  |
|------------|----------------|------------|--|--|--|--|--|
| Cronbach's | Cronbach's     | N of Items |  |  |  |  |  |
| Alpha      | Alpha Based on |            |  |  |  |  |  |
|            | Standardized   |            |  |  |  |  |  |
|            | Items          |            |  |  |  |  |  |
|            | 978            |            |  |  |  |  |  |

**Reliability Statistics**

Berdasarkan tabel Output uji reliabilitas angket minat belajar dapat dilihat bahwa nilai *Cronbach Alpha* atau r hitung  $\geq$  r tabel, yaitu 0,979  $\geq$  0,514.

## **2) Tes Hasil Belajar**

### **Tabel 4.6** *Output Uji Reliabilitas Soal Post-test*

| <b>Reliability Statistics</b> |                |            |  |  |  |  |
|-------------------------------|----------------|------------|--|--|--|--|
| Cronbach's                    | Cronbach's     | N of Items |  |  |  |  |
| Alpha                         | Alpha Based on |            |  |  |  |  |
|                               | Standardized   |            |  |  |  |  |
|                               | Items          |            |  |  |  |  |
|                               | .913           | 15         |  |  |  |  |

Berdasarkan tabel Output uji reliabilitas soal *post-test* dapat dilihat bahwa nilai *Cronbach Alpha* atau r hitung ≥ r tabel, yaitu  $0,919 \ge 0,514$ .

## **2. Uji Pra Penelitian**

Uji Pra Penelitian dalam penelitian ini adalah uji homogenitas kelas. Kedua kelas yang akan dijadikan sampel penelitian, sebelumnya diuji homogenitas terlebih dahulu untuk mengetahui apakah kedua kelas tersebut homogen atau tidak. Untuk uji homogenitas peneliti menggunakan nilai UAS. Adapun nilai UAS kelas eksperimen dan kontrol adalah sebagai berikut:

## **Tabel 4.7 Daftar Nilai UAS Mata Pelajaran Fikih Kelas**

## **Eksperimen dan Kelas Kontrol**

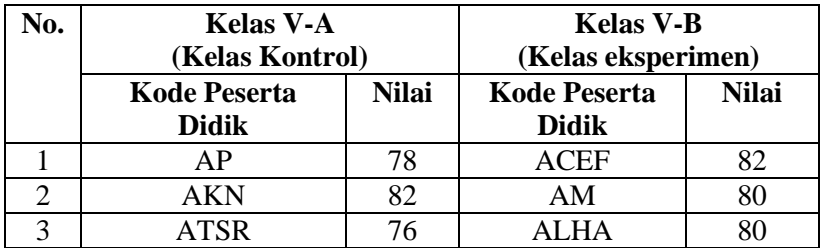

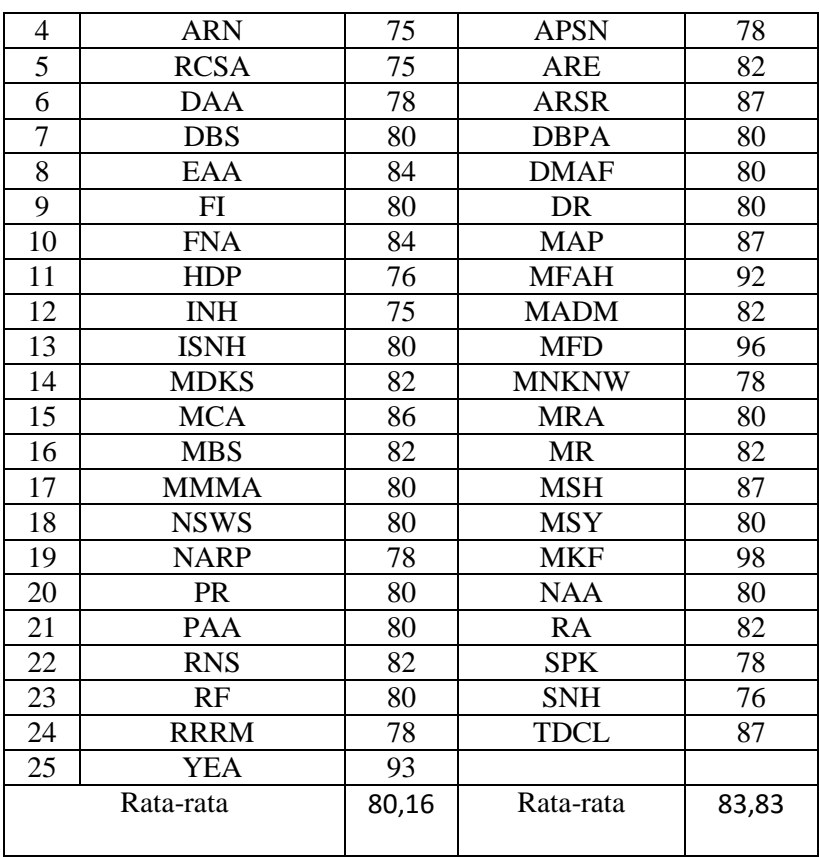

Adapun hasil perhitungan uji homogenitas kelas menggunakan

*SPSS 21,0* adalah sebagai berikut:

# **Tabel 4.8** *Output Uji Homogenitas Kelas*

**Test of Homogeneity of Variances**

| Eksperimen       |  |     |  |  |  |
|------------------|--|-----|--|--|--|
| Levene Statistic |  | ገተገ |  |  |  |
| 045              |  |     |  |  |  |

Data dinyatakan homogen apabila signifikasinya 0,424 > 0,05. Berdasarkan tabel *output* uji homogenitas kelas, dapat diketahui bahwa nilai signifikasinya 0,424. Karena ini signifikasinya lebih dari 0,05 yakni 0,424 > 0,05 maka data

tersebut dinyatakan homogen. Jadi kedua kelas yang dijadikan penelitian adalah kelas yang homogen. Adapun langkah-langkah uji homogenitas kelas menggunakan *SPSS 21,0* sebagaimana terlampir.

## **3. Uji Prasyarat Hipotesis**

Sebelum uji hipotesis dilakukan, terlebih dahulu dilakukan uji prasyarat hipotesis. Adapun uji prasyarat tersebut adalah sebagai berikut:

#### **a. Uji Normalitas**

Uji normalitas dimaksudkan untuk menguji apakah dalam sebuah *t-test* mempunyai distribusi normal atau tidak.<sup>1</sup> Data yang digunakan diambil dari hasil *post-test* pada kelas eksperimen dan kelas kontrol. Dalam menguji normalitas ini peneliti menggunakan uji *Kolmorogov S*mir*nov.* Uji normalitas ini memiliki kriteria jika *Asymp*. Sig. (*2-tailed*) > maka, data berdistribusi tidak normal.<sup>2</sup> Pada penelitian ini, data yang terkumpul berupa *post-test* kemampuan membaca dan motivasi belajar mata pelajaran bahasa Indonesia peserta didik. adapun data yang digunakan dalam uji normalitas adalah sebagai berikut:

 $\overline{\phantom{a}}$ 

<sup>1</sup> Syofian Siregar, *Metode Penelitian Kuantitatif*, (Semarang: Kencana Prenada Media, 2014), hal. 86

<sup>92</sup>

 $<sup>2</sup>$  Ibid, hal.159</sup>

# **1) Data Angket**

# **Tabel 4.9 Daftar Nilai Angket Kelas Eksperimen**

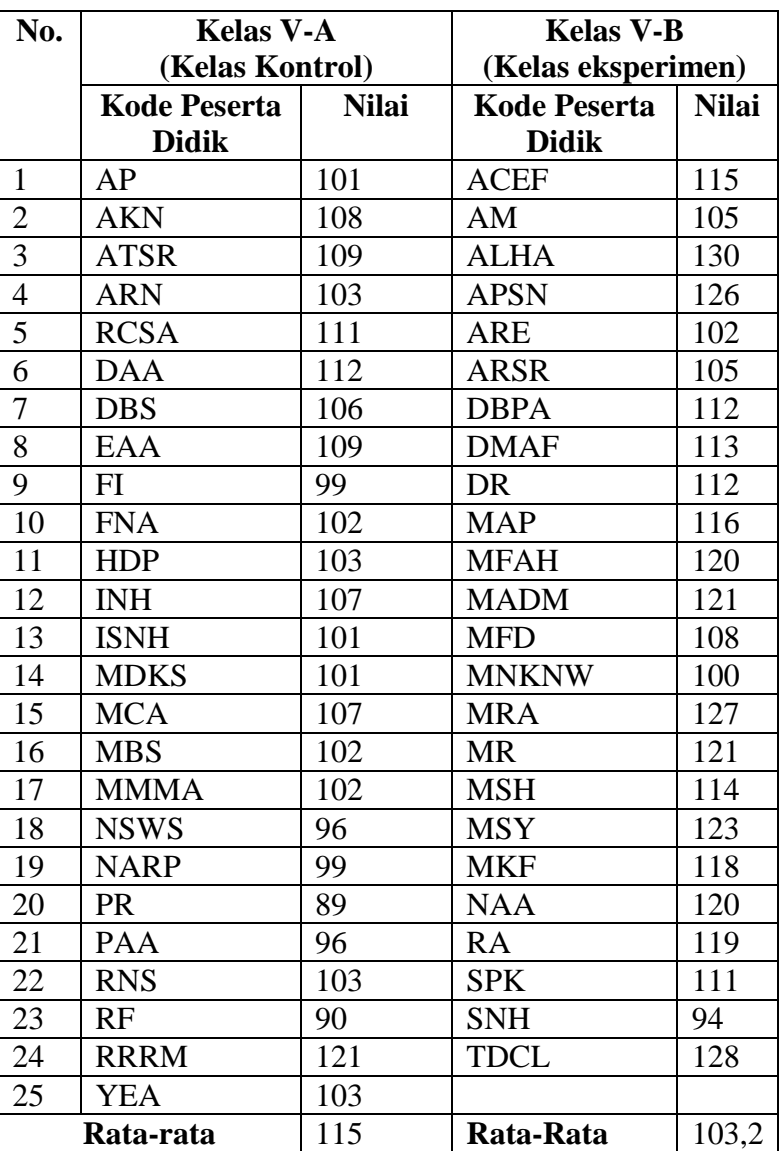

#### **dan Kelas Kontrol**

Adapun hasil perhitungan uji normalitas data angket minat belajar menggunakan *SPSS 21,0* adalah sebagai berikut:

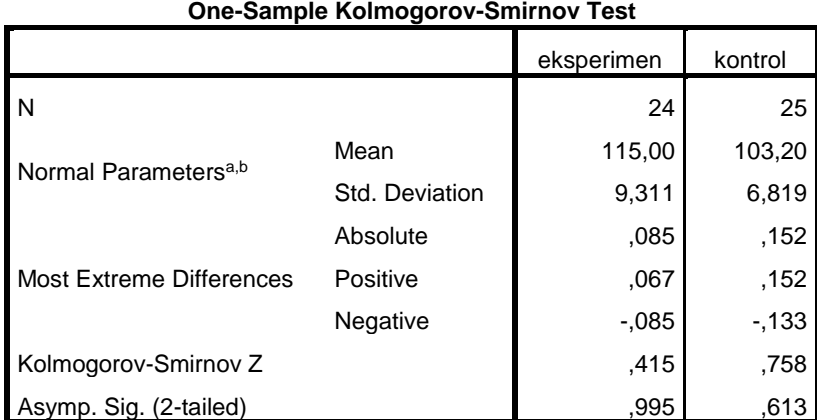

#### **Tabel 4.10** *Output Uji Normalitas Minat Belajar*

a. Test distribution is Normal.

b. Calculated from data.

Dari tabel *output* uji normalitas angket minat belajar dapat diketahui nilai *Asymp.Sig.(2-tailed)* pada kelas eksperimen sebesar 0,995 dan pada kelas kontrol sebesar 0,613 sehingga lebih besar dari 0,05 dapat disimpulkan bahwa data angket minat belajar dinyatakan berdistribusi normal. Adapun langkah-langkah uji normalitas data angket minat belajar menggunakan *SPSS 21,0* sebagaimana terlampir.

## **2) Data Hasil Belajar**

### **Tabel 4.11 Daftar Nilai** *Post-Test* **Hasil Belajar**

## **Kelas Eksperimen dan Kelas Kontrol**

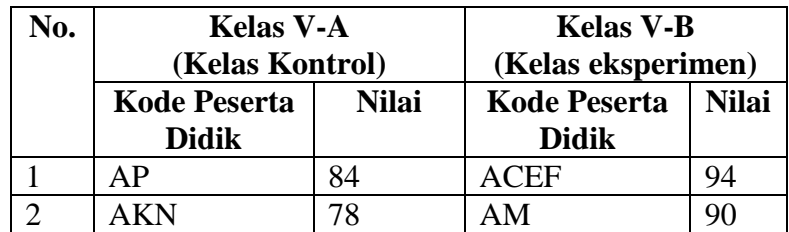

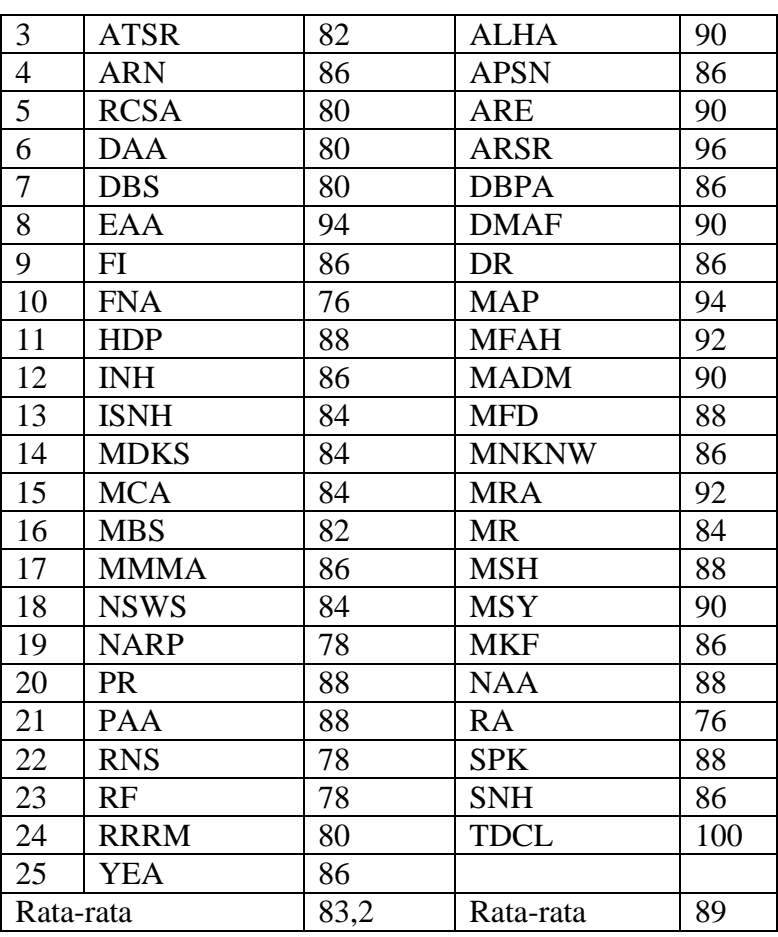

Adapun hasil perhitungan uji normalitas data kemampuan menggunakan *SPSS 21,0* adalah sebagai berikut:

# **Tabel 4.12 Output Uji Normalitas Hasil Belajar**

#### **One-Sample Kolmogorov-Smirnov Test**

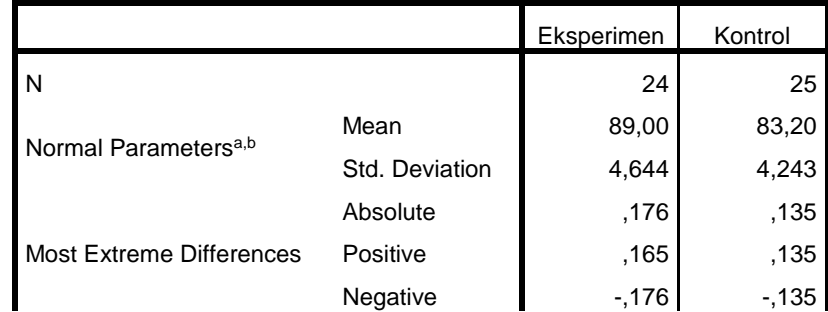

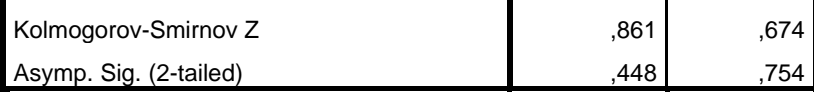

a. Test distribution is Normal.

b. Calculated from data.

Berdasarkan tabel 4.12 diketahui bahwa nilai *Asymp. Sig (2-tailed)* dari kelas eksperimen dari uji hasil belajar adalah 0,448 sedangkan pada kelas kontrol uji hasil belajar adalah 0,754. Sehingga nilai *Asymp. Sig (2-tailed)* dari kelas eksperimen uji hasil belajar lebih besar dari 0,05 atau  $(0,448 > 0,05)$  hal ini berarti data dari kelas eksperimen berdistribusi normal. Begitu juga dengan *Asymp. Sig (2-tailed)* dari kelas kontrol uji hasil belajar lebih besar dari 0,05 atau (0, 754 > 0,05) hal ini berarti data dari kelas kontrol berdistribusi normal. Adapun langkah-langkah uji normalitas data *post-test* menggunakan *SPSS 21,0* sebagaimana terlampir.

#### **b. Uji Homogenitas**

Uji homogenitas merupakan pengujian yang dilakukan untuk mengetahui apakah data dari sampel penelitian pada kelas eksperimen dan kelas kontrol mempunyai varians yang sama atau tidak. Uji ini dilakukan sebagai prasyarat. Suatu distribusi dikatakan homogen jika taraf siginifikasinya > 0.05, sedangkan jika taraf signifikasinya < 0,05 maka distribusinya dikatakan tidak homogen. Untuk menguji normalitas menggunakan program komputer *SPSS 21.0.* 

Pada penelitian ini, data yang terkumpul berupa angket minat belajar dan *post-test* hasil belajar peserta didik.

#### **1) Hasil Uji Homogenitas Minat Belajar**

eksperimen

Data yang digunakan dalam uji homogenitas minat belajar adalah data yang sama dengan uji normalitas sebelumnya. Adapun hasil penghitungan uji homogenitas data minat belajar menggunakan *SPSS 21,0* adalah sebagai berikut:

### **Tabel 4.13** *Output* **uji Homogenitas Minat Belajar**

**Test of Homogeneity of Variances**

| 0.0000111011 |     |     |      |
|--------------|-----|-----|------|
| Levene       | df1 | df2 | Sig. |
| Statistic    |     |     |      |
| .621         | 6   | 10  | 238  |

Berdasarkan data 4.13 diketahui angka *levene Statistic*  minat belajar adalah 1,621 sedangkan *Sig.* adalah 0,238 dengan *Sig. >* 0.05 atau (0,238 > 0.05). terlihat dari data tersebut dapat disimpulkan bahwa uji homogenitas minat belajar memiliki angka *Sig. > 0,05* maka Ha diterima yang berarti data angket dinyatakan homogen. Adapun langkahlangkah uji homoenitas minat belajar menggunakan *SPSS 21,0*  sebagaimana terlampir.

#### **2) Hasil Uji Homogenitas Hasil Belajar**

Data yang digunakan dalam uji homogenitas kemampuan membaca adalah data yang sama dengab uji normalitas sebelumnya. Adapun hasil perhitungan uji homogenitas data *post-test* menggunakan *SPSS 21,0* adala sebagai berikut:

#### **Tabel 4.14** *Output* **Uji Homogenitas Hasil Belajar**

**Test of Homogeneity of Variances**

| eksperimen       |  |   |  |  |  |
|------------------|--|---|--|--|--|
| Levene Statistic |  |   |  |  |  |
|                  |  | 6 |  |  |  |

Berdasarkan tabel 4.14 diketahui angka *Levene Statistic* hasil belajar adalah 3,969 sedangkan *Sig.* adalah 0,16 dengan *Sig. >* 0.05 atau (0,16 > 0.05). Terlihat dari data tersebut dapat disimpulkan bahwa uji homogenitas hasil belajar memiliki angka *Sig. > 0,05* maka Ha diterima yang berarti data *post-test* dinyatakan homogen. Adapun langkahlangkah uji homoenitas hasil belajar menggunakan *SPSS 21,0*  sebagaimana terlampir.

## **4. Uji Hipotesis**

#### **a. Uji t-test**

Setelah data hasil belajar dari angket tersebut normal dan berasal dari kelas homogen, selanjutnya peneliti akan melakukan uji hipotesis dengan menggunakan uji t-test. Uji t-test digunakan untuk mengetahui pengaruh model pembelajaran *snowball throwing* terhadap minat dan hasil belajar peserta didik kelas V pada mata pelajaran Fikih di MI Podorejo Sumbergempol Tulungagung. Adapun hipotesis yang akan diuji yaitu:

#### **1) Minat Belajar**

- Ha : Ada pengaruh yang positif dan signifikan antara model pembelajaran *Snowball Throwing* terhadap minat belajar peserta didik.
- Ho : Tidak ada pengaruh yang signifikan antara model pembelajaran *Snowball Throwing* terhadap minat belajar peserta didik.

#### **2) Hasil Belajar**

- Ha : Ada pengaruh yang positif dan signifikan antara model pembelajaran *Snowball Throwing* terhadap hasil belajar peserta didik.
- Ho : Tidak ada pengaruh yang positif dan signifikan antara model pembelajaran *Snowball Throwing* terhadap hasil belajar peserta didik.

Adapun dasar pengambilan keputusan sebagai berikut:

- a. Jika *Sig.(2-tailed)* > 0,05, maka H0 diterima dan Ha ditolak.
- b. Jika *Sig.(2-tailed)* < 0,05, maka H0 ditolak dan Ha diterima.

Berikut merupakan hasil pengujian t-test :

1) Hasil pengujian hipotesis minat belajar peserta didik

Hasil analisa uji t minat belajar peserta didik dapat dilihat pada tabel sebagai berikut:

|     |             | Levene's Test<br>for Equality of<br>Variances |      |     |     |         | t-test for Equality of Means |                |       |                   |
|-----|-------------|-----------------------------------------------|------|-----|-----|---------|------------------------------|----------------|-------|-------------------|
|     |             | F                                             | Sig. | t   | df  | Sig.    | Mean                         | Std.           |       | 95%               |
|     |             |                                               |      |     |     | $(2 -$  | <b>Differe</b>               | Error          |       | Confidence        |
|     |             |                                               |      |     |     | tailed) | nce                          | <b>Differe</b> |       | Interval of the   |
|     |             |                                               |      |     |     |         |                              | nce            |       | <b>Difference</b> |
|     |             |                                               |      |     |     |         |                              |                | Lower | Upper             |
|     | Equal       | 3,071                                         | ,086 | 5,0 | 47  | ,000    | 11,800                       | 2,325          | 7,123 | 16,477            |
|     | variances   |                                               |      | 76  |     |         |                              |                |       |                   |
| nil | assumed     |                                               |      |     |     |         |                              |                |       |                   |
| ai  | Equal       |                                               |      | 5,0 | 42, | ,000    | 11,800                       | 2,339          | 7,079 | 16,521            |
|     | variances   |                                               |      | 44  | 089 |         |                              |                |       |                   |
|     | not assumed |                                               |      |     |     |         |                              |                |       |                   |

**Tabel 4.15 Output Uji t-test Minat Belajar**

Berdasarkan tabel 4.15 *output* uji *t-test* minat belajar peserta didik, terlebih dahulu harus ditentukan derajat kebebasan (db) pada keseluruhan sampel yang diteliti dengan rumus db =  $N -$ 2. Karena jumlah sampel (N) yang diteliti adalah 49 siswa maka db  $= 49-2 = 47$ . Nilai db 47 pada taraf signifikansi 5% yang telah dirumuskan di t<sub>tabel</sub> = 2000. Berdasarkan nilai-nilai t ini dapat dituliskan thitung  $(5,076) >$  ttabel  $(2000)$ . Hal ini menunjukkan thitung lebih besar dari ttabel pada taraf signifikasi 5%. Berdasarkan analisis data tersebut dapat dikatakan bahwa H0 ditolak dan Ha diterima. Sedangkan jika dilihat dari nilai *Sig.(2-tailed),* diketahui nilai *Sig.(2-tailed* adalah 0,000. berdasarkan kriteria pengambilan keputusan 0,000 < 0,05 maka H0 ditolak dan Ha diterima. Sehingga ada pengaruh yang signifikan model pembelajaran *snowball throwing* terhadap minat belajar peserta didik pada mata pelajaran Fikih kelas V di MI Podorejo Sumbergempol Tulungagung.

#### **Tabel 4.16 Hasil Pengujian Hipotesis Minat Belajar**

|       | Kelas               | N  | Mean   | Std.<br>Deviation | Std. Error<br>Mean |
|-------|---------------------|----|--------|-------------------|--------------------|
| nilai | kelas<br>eksperimen | 24 | 115,00 | 9,311             | 1,901              |
|       | kelas kontrol       | 25 | 103,20 | 6,819             | 1,364              |

**Group Statistics**

Berdasarkan data tersebut dapat dilihat bahwa pada tabel kelas eksperimen dengan jumlah responden 24 siswa memliki mean (rata-rata) 115,00. Sedangkan pada kelas kontrol memiliki mean (rata-rata) 103,20 dengan jumlah responden 25 siswa.

2) Pengujian hipotesis hasil belajar

Hasil analisa uji t hasil belajar peserta didik dapat dilihat pada tabel sebagai berikut:

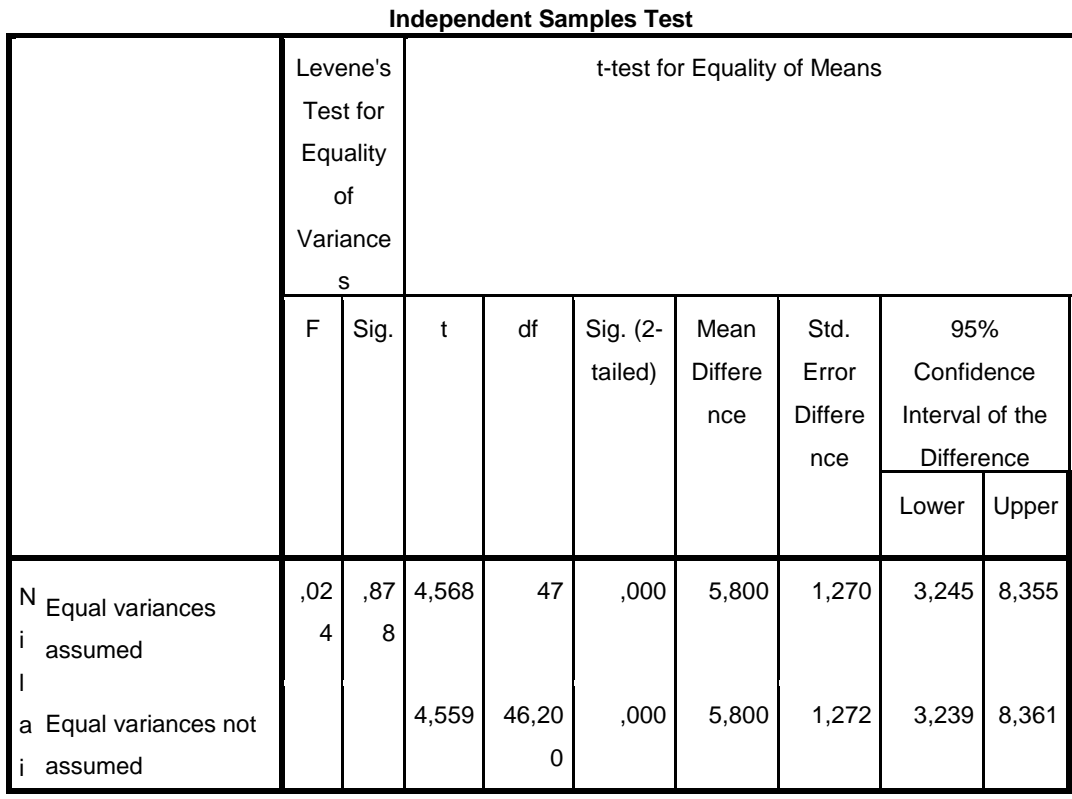

**Tabel 4.17 Output Uji T-Test Hasil Belajar**

Berdasarkan tabel 4.17 *output* uji t-test hasil belajat peserta didik, terlebih dahulu harus ditentukan derajat kebebasan (db) pada keseluruhan sampel yang diteliti dengan rumus db =  $N - 2$ . Karena jumlah sampel (N) yang diteliti adalah 49 siswa maka db =  $49-2 =$ 47. Nilai db 47 pada taraf signifikansi 5% yang telah dirumuskan di t<sub>tabel</sub> = 2000. Berdasarkan nilai-nilai t ini dapat dituliskan t<sub>hitung</sub>  $(4,568) > t_{table}$  (2000). Hal ini menunjukkan thitung lebih besar dari ttabel pada taraf signifikasi 5%. Berdasarkan analisis data tersebut dapat dikatakan bahwa H0 ditolak dan Ha diterima. Sedangkan jika dilihat dari nilai *Sig.(2-tailed),* diketahui nilai *Sig.(2-tailed* adalah

0,000. berdasarkan kriteria pengambilan keputusan 0,000 < 0,05 Maka H0 ditolak dan Ha diterima. Sehingga ada pengaruh yang signifikan model pembelajaran *snowball throwing* terhadap hasil belajar peserta didik pada mata pelajaran Fikih kelas V di MI Podorejo Sumbergempol Tulungagung.

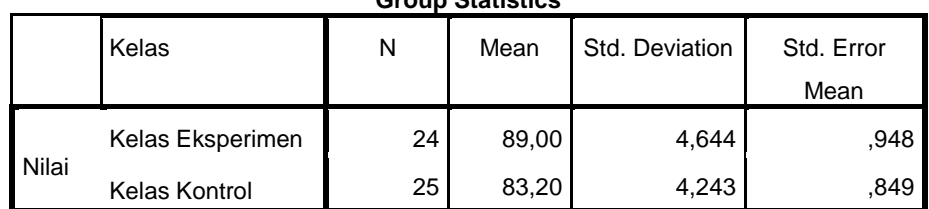

**Group Statistics**

**Tabel 4.18 Hasil Pengujian Hipotesis Hasil Belajar**

Berdasarkan data tersebut dapat dilihat bahwa pada tabel kelas eksperimen dengan jumlah responden 24 siswa memiliki mean (rata-rata) 89,00. Sedangkan pada kelas kontrol memiliki mean (rata-rata) 83,20 dengan jumlah responden 25 siswa.

#### **b. Uji Manova**

Berdasarkan uraian diatas, dapat dikatakan bahwa kedua uji persyaratan dalam menganalisa komparasi dua perlakuan dengan uji manova. Pengujian hipotesis menggunakan uji manova digunakan untuk mengetahui pembelajaran atau perlakuan mempunyai pengaruh atau tidak terhadap objek yang diteliti. Dalam uji manova dilakukan dengan mengambil nilai *post-test.* Adapun dasar pengambilan keputusannya adalah sebagai berikut:

- 1) Jika nilai *Sig. >* 0,05 maka H0 diterima.
- 2) Jika nilai *Sig. < 0,05* maka H0 ditolak.

# **Tabel 4.19 Hasil** *Output SPSS 21,0* **Uji Manova**

| Source    | Dependent<br>Variable | Type III Sum of<br>Squares | df | Mean<br>Square | F         | Sig. |
|-----------|-----------------------|----------------------------|----|----------------|-----------|------|
| Corrected | minat_belajar         | 1704,980 <sup>a</sup>      | 1  | 1704,980       | 25,767    | ,000 |
| Model     | hasil_belajar         | 411,918 <sup>b</sup>       | 1  | 411,918        | 20,862    | ,000 |
|           | minat_belajar         | 582994,776                 | 1  | 582994,776     | 8810,532  | ,000 |
| Intercept | hasil_belajar         | 363096,000                 | 1  | 363096,000     | 18389,560 | ,000 |
|           | minat_belajar         | 1704,980                   | 1  | 1704,980       | 25,767    | ,000 |
| kelas     | hasil_belajar         | 411,918                    | 1  | 411,918        | 20,862    | ,000 |
|           | minat_belajar         | 3110,000                   | 47 | 66,170         |           |      |
| Error     | hasil_belajar         | 928,000                    | 47 | 19,745         |           |      |
|           | minat_belajar         | 586766,000                 | 49 |                |           |      |
| Total     | hasil_belajar         | 364088,000                 | 49 |                |           |      |
| Corrected | minat_belajar         | 4814,980                   | 48 |                |           |      |
| Total     | hasil_belajar         | 1339,918                   | 48 |                |           |      |

**Tests of Between-Subjects Effects**

a. R Squared = ,354 (Adjusted R Squared = ,340)

b. R Squared = ,307 (Adjusted R Squared = ,293)

Berdasarkan tabel *Betweem-Subjects Effects* menunjukkan:

- a) Harga F nilai minat belajar sebesar 25,767 dan nilai *Rsquared =*  0,340 atau 34,2% untuk kelas eksperimen dan kelas kontrol dengan tingkat *Sig.* 0,000, dimana *Sig.* 0,000 < 0,05, dengan demikian H0 ditolak. Hal ini menunjukkan bahwa terdapat pengaruh minat belajar peserta didik pada pembelajaran Fikih yang menggunakan model pembelajaran *Snowball Throwing* dan menggunakan model konvensional.
- b) Harga F nilai hasil belajar 20,862 dan nilai *Rsquared =* 0,293 atau 29,3% untuk kelas eksperimen dan kelas kontrol dengan tingkat *Sig.* 0,000 < 0,05, dengan demikian H0 ditolak. Hal ini menunjukkan bahwa terdapat pengaruh minat belajar peserta didik pada pembelajaran Fikih yang menggunakan model pembelajaran *Snowball Throwing* dan menggunakan model konvensional.

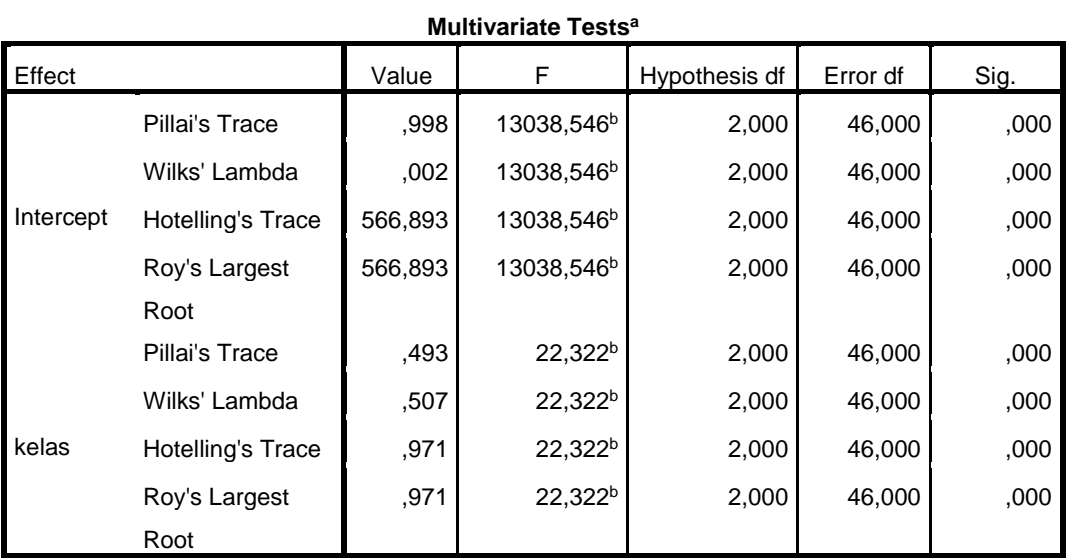

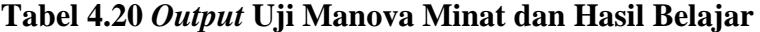

#### a. Design: Intercept + kelas

b. Exact statistic

Hasil analisis berdasarkan tabel *Multivariate Test* menunjukkan bahwa harga F untuk *Pillai's Trace*, *Wilks' Lambada*, *Hoteling's Trace, Roy's Larges Root* pada kelas memiliki *Sig.* 0,000, dimana 0,000 < 0,05, artinya harga F *Pillai's Trace*, *Wilks' Lambada*, *Hoteling's Trace, Roy's Larges Root* semuanya signifikan. Dengan demikian H0 ditolak, sehingga terdapat pengaruh penggunaan model pembelajaran *snowball throwing* terhadap minat dan hasil belajar peserta didik pada mata pelajaran Fikih kelas V di MI Podorejo Sumbergempol Tulungagung.

#### **C. Rekapitulasi Hasil Penelitian**

Setelah hasil analisis data selesai, selanjutnya adalah mendeskripsikan hasil penelitian tersebut dalam bentuk tabel yang menunjukkan adanya pengaruh model pembelajaran *snowball throwing*  terhadap minat dan hasil belajar peserta didik pada mata pelajaran Fikih kelas V di MI Podorejo Sumbergempol Tulungagung. Adapun tabel rekapitulasi hasil penelitian sebagai berikut:

| No. | <b>Hipotesis</b><br><b>Penelitian</b> | <b>Hasil</b><br><b>Penelitian</b> | Kriteria<br><b>Interprestasi</b> | <b>Interprestasi</b> | Kesimpulan                   |
|-----|---------------------------------------|-----------------------------------|----------------------------------|----------------------|------------------------------|
|     | Ha : Ada<br>pengaruh                  | Signifikansi<br>pada tabel        | 0,000 < 0,05                     | Ha diterima          | Ada pengaruh<br>yang positif |

**Tabel 4.21 Tabel Rekapitulasi Hail Penelitian**

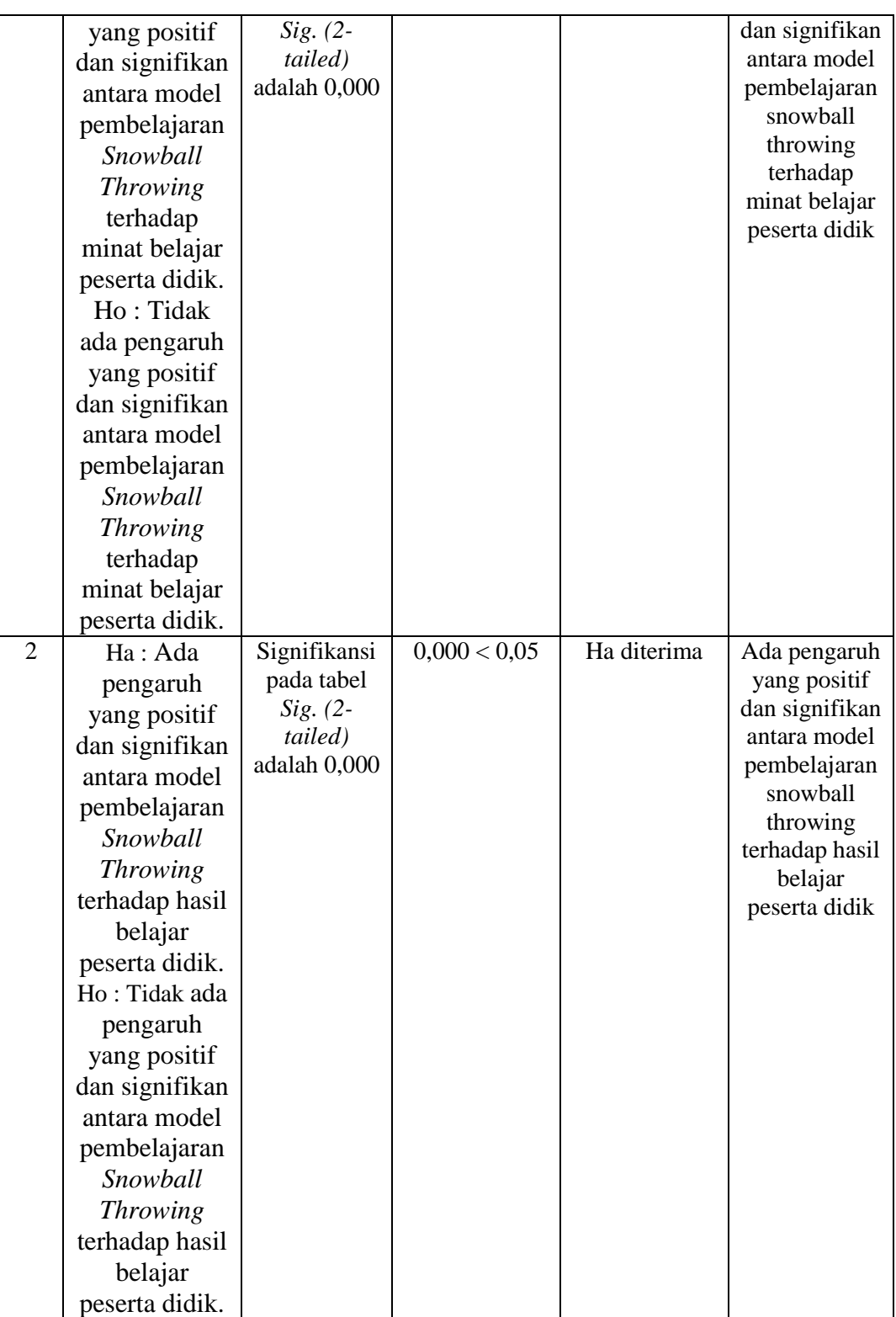

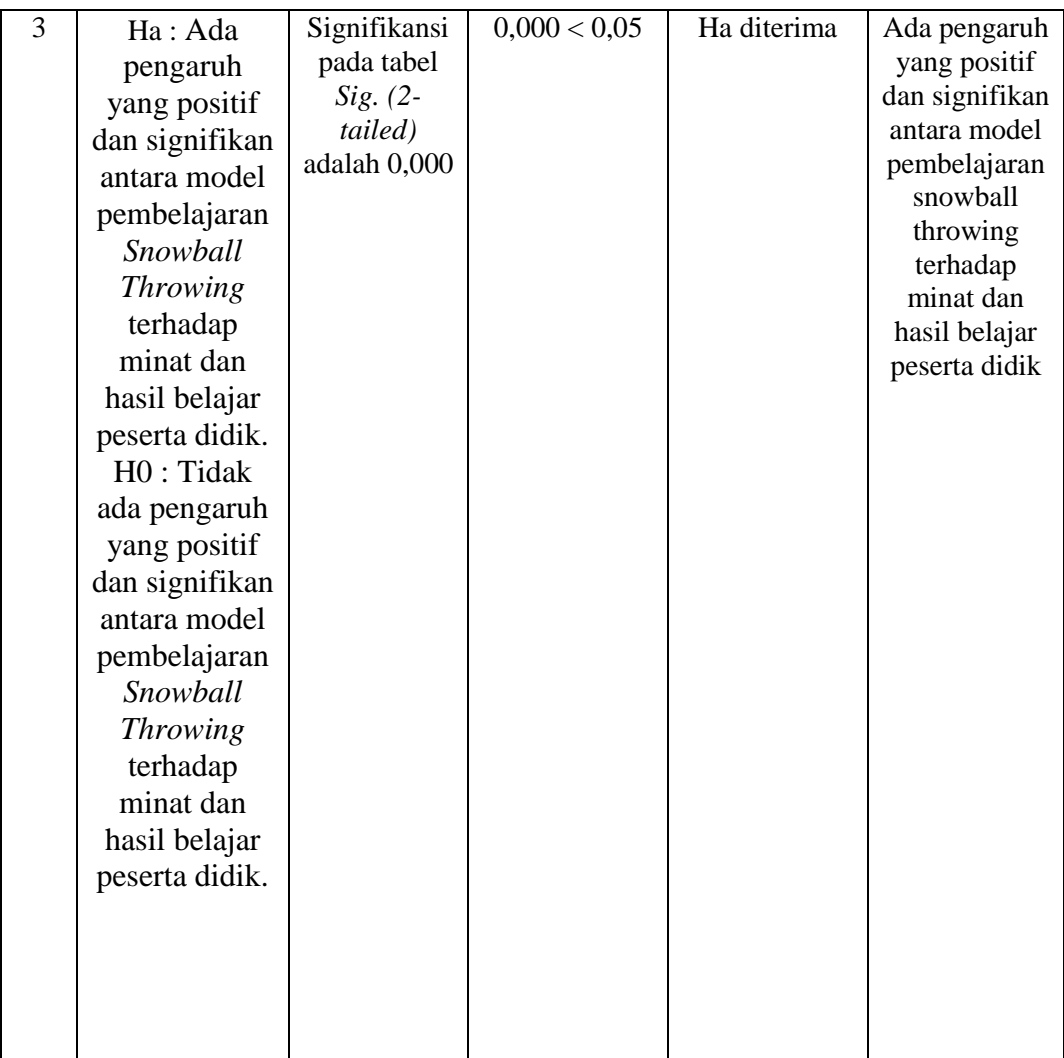